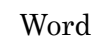

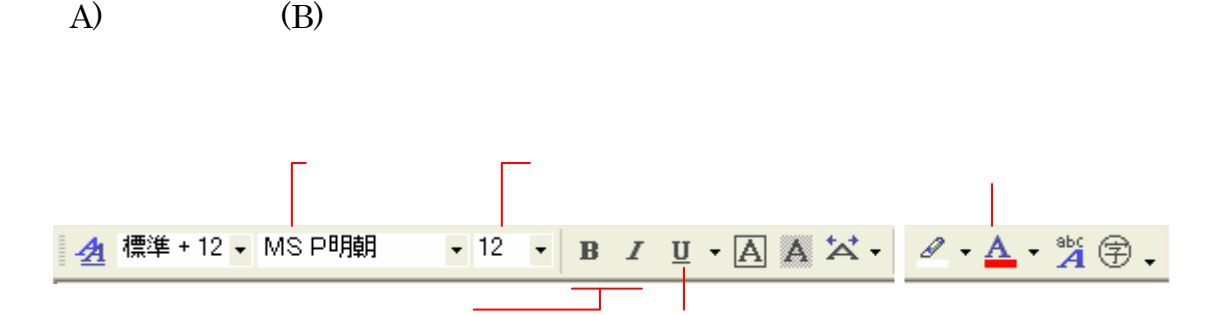

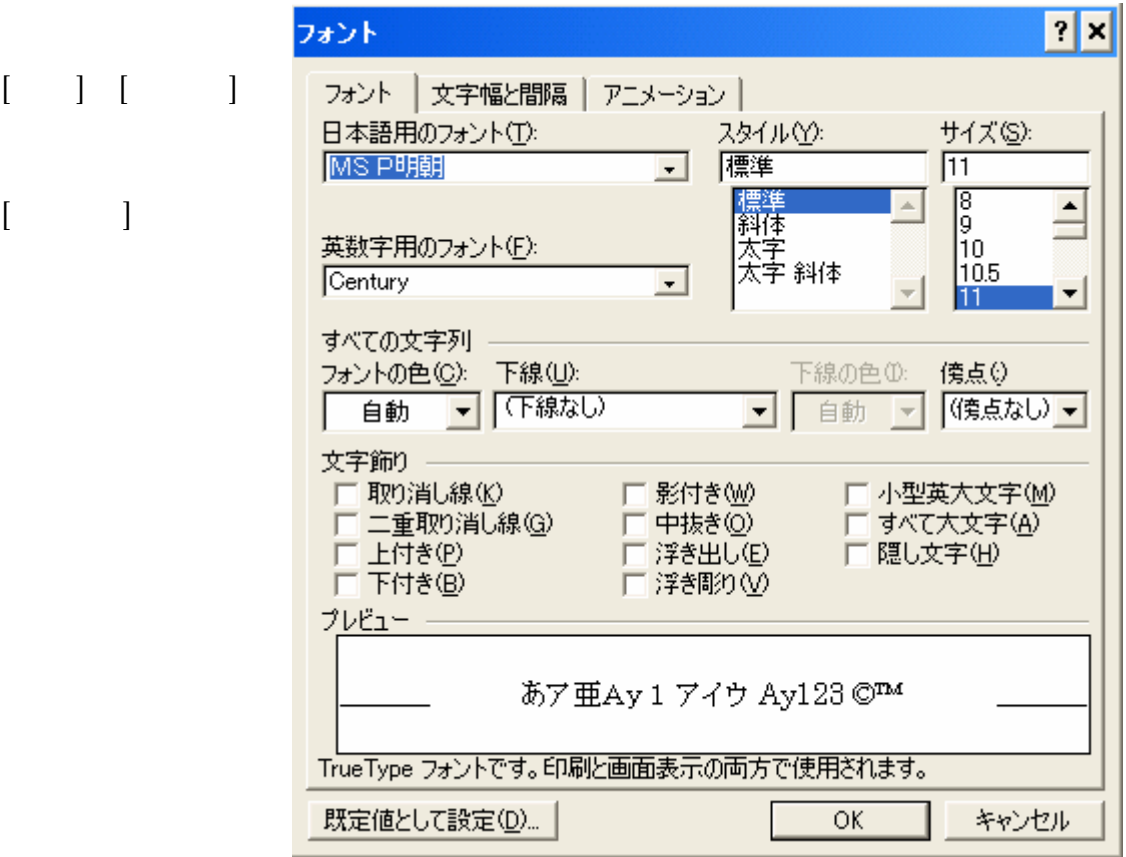

 $($   $)$   $1$ 

B.  $\mathbf{B}$ 

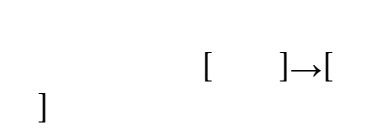

 $\mathbf A$ 

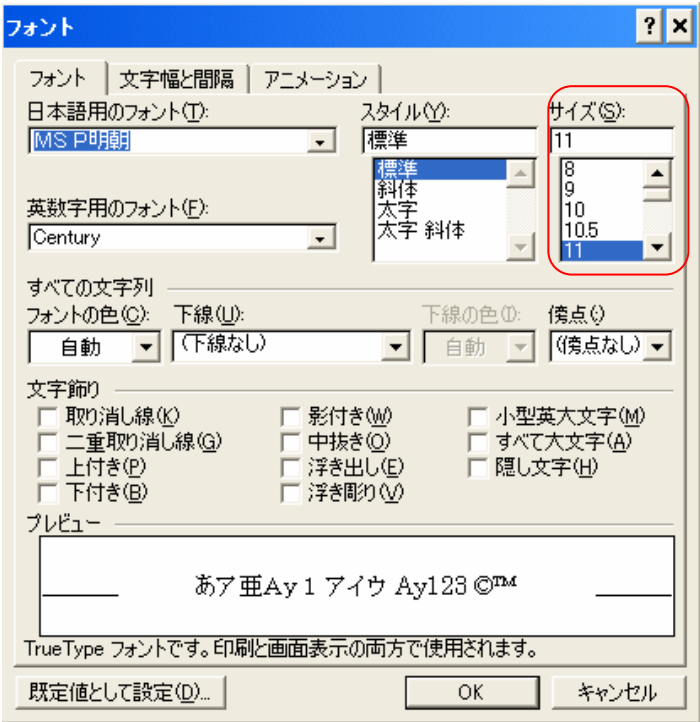

 $1~1,638$ 

<u>8</u> 72  $\overline{8}$ 

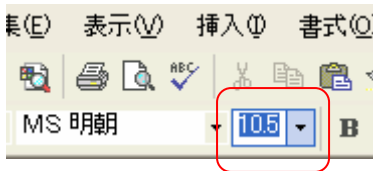

EackSpace Delete 集(区) 表示① 挿入① 書式① Enter  $\blacksquare$  $\mathbb{B} \notin \mathbb{R}^{n \times d}$  and · MS 明朝  $\sqrt{15}$   $\sqrt{ }$  B [(E) 表示(V) 挿入(D) 書式(O) ツール(T) 罫;  $\mathbf A$ 1 3 4 5 1 % 3 1 8 3 √ 0 + 0 + **MS明朝 705 · B / U · A** / ☞ MS Pゴジック  $\blacktriangle$ **™**MS P明朝 The MS UI Gothic **™MS ゴシック TMS 明朝** Thew Gulim **T** NSimSun H NSK白洲ペン太楷書体

Word

B.  $\mathbf{B}$ 

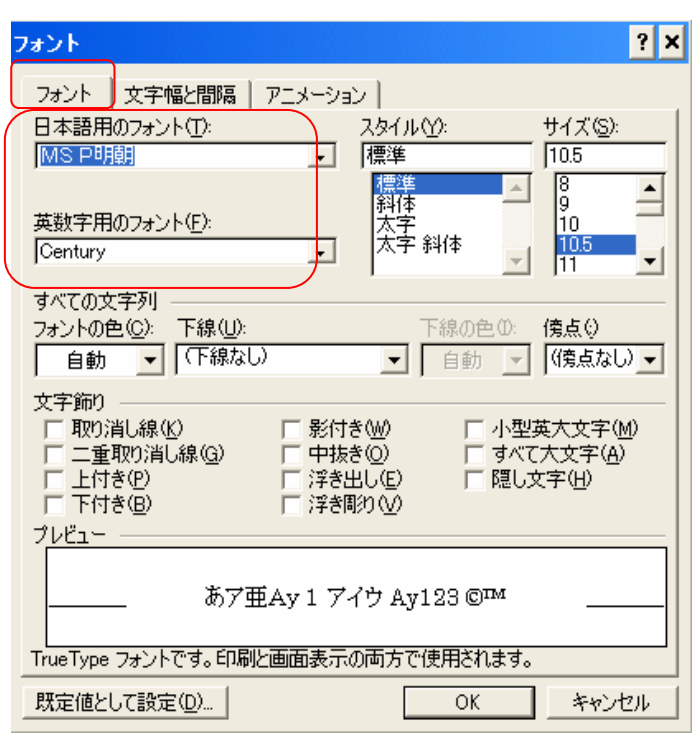

■NSK白洲ペン楷書体

 $\overline{\phantom{a}}$ 

**T** PMingLiU **T** SimSun THEPI シックB Word

B.  $\mathbf{B}$ 

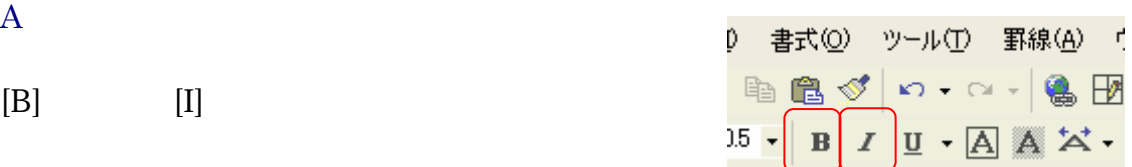

 $|?|X|$ フォント フォント 文字幅と間隔 | アニメーション | 日本語用のフォント(T): スタイル(Y):<br>|標準 サイズ(S): MSP明朝 10.5  $\overline{ }$  $\begin{bmatrix} 8 \\ 9 \\ 10 \end{bmatrix}$  $\overline{\mathbf{r}}$  $\Delta$ 英数字用のフォント(E):  $\frac{10.5}{11}$ Century  $\overline{ }$  $\left| \cdot \right|$ すべての文字列 ラ : 12.000 → 下線(U):<br>| 自動 | ■ | 下線なし) → 下線の色① 傍点() □ 自動 ▼ (镜点なし) ▼ 文字飾り □ 影付き(<u>W)</u><br>□ 中抜き(<u>O)</u><br>□ 浮き出し(<u>E</u>) □ 小型英大文字(<u>M)</u><br>□ すべて大文字(<u>A</u>)<br>□ 隠し文字(<u>H</u>) □浮き彫り プレビュー あア亜Ay 1 アイウ Ay123 ©™ TrueType フォントです。印刷と画面表示の両方で使用されます。 既定値として設定(D)... |  $OK$ キャンセル

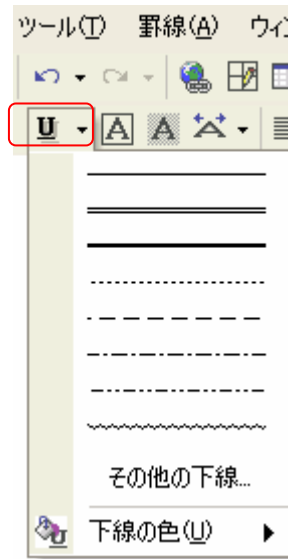

 $\mathbf A$ 

 $\, {\bf B} \,$ 

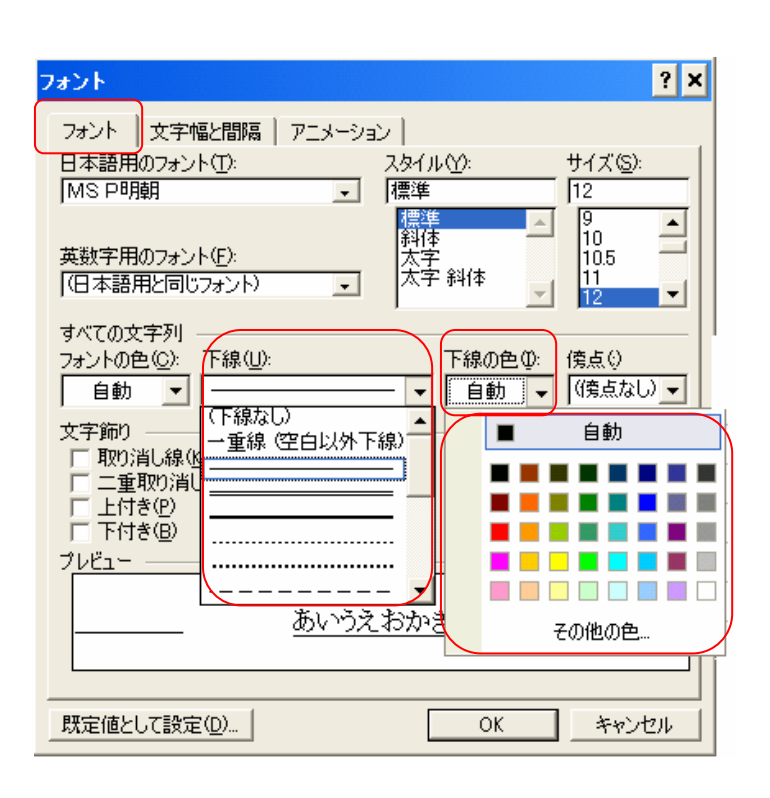

 $\blacktriangledown$ 

 $\mathbf A$ 

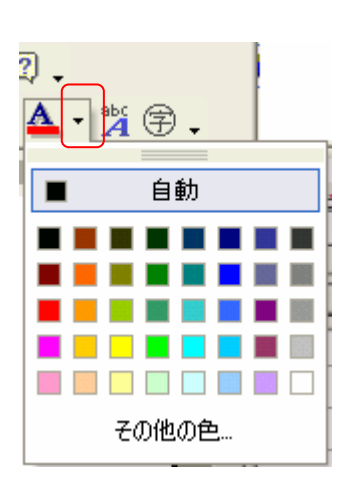

B.  $\mathbf{B}$ 

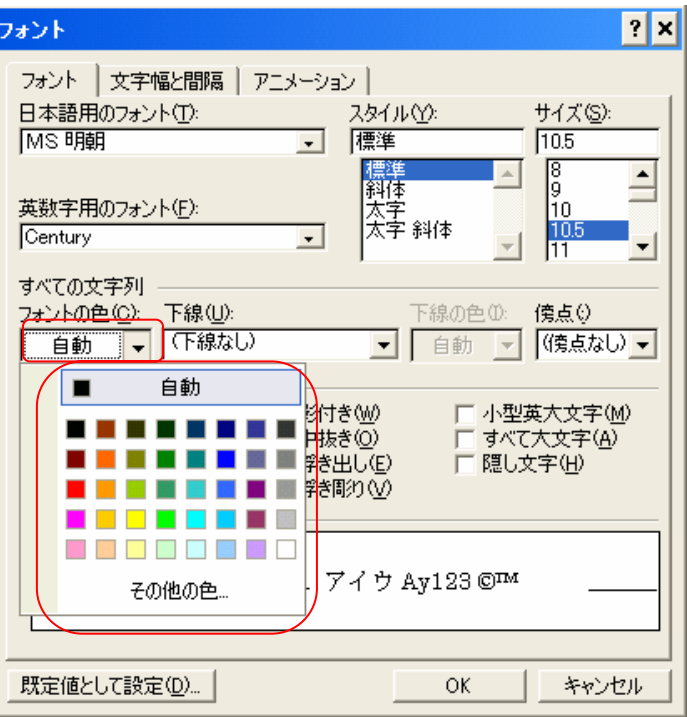

 $||\mathbf{r}||$ x $||$ フォント フォント 文字幅と間隔 | アニメーション | スタイル(Y): 日本語用のフォント(T): サイズ(S): |標準 MS 明朝 10.5  $\overline{\phantom{a}}$  $\begin{array}{c} \hline 8 \\ 10 \end{array}$ 標準<br>|斜体  $\triangleq$ 英数字用のフォント(E): 将军<br>太字<br>太字 斜体  $\frac{10.5}{11}$ Century  $\blacksquare$  $\overline{\phantom{a}}$ ٣I すべての文字列 フォントの色(C): 下線(U): 下線の色 (0) 債点◎ **▼ 下線ない** (傍点なし) ▼ 自動 ■ 自動 ▼ 文字飾り 厂 小型英大文字(<u>M)</u><br>□ すべて大文字(<u>A</u>) 取り消し線(K) 影付き(M) г - 二重取り消し線(<u>G</u>)<br>- 上付き(<u>P</u>) 中抜き(の) г □ 隠し文字(H) □ 浮き出し(E) 下付き回 □浮き間の① Г あア亜A y 1 アイウ Ay123 ©™ TrueType フォントです。印刷と画面表示の両方で使用されます。 既定値として設定(D)... ОK キャンセル

取り消し線 二重取り消し線 - 上付き文字 A。

下つき文字 A 影つき 中據き。

浮き出し A(斜め左上からライト) 浮き彫り A (斜め右下からライト)。 小型英数字 ABC ABC (書式設定してから入力する)。

 $\mathbf A$ 

 $\overline{\phantom{a}}$ 文字囲い→ 大阪 網掛け→ 大阪 150% 縮小 80%→ 大阪

ツール(I) 罫線(A) ウ  $|n - n|$   $\circledast$   $\mathbb{F}$ 8 I U 日 A X ╊

B.  $\mathbf{B}$ 

 $[ \begin{array}{ccc} \text{max} & \text{max} \\ \text{max} & \text{max} \end{array} ]$ 

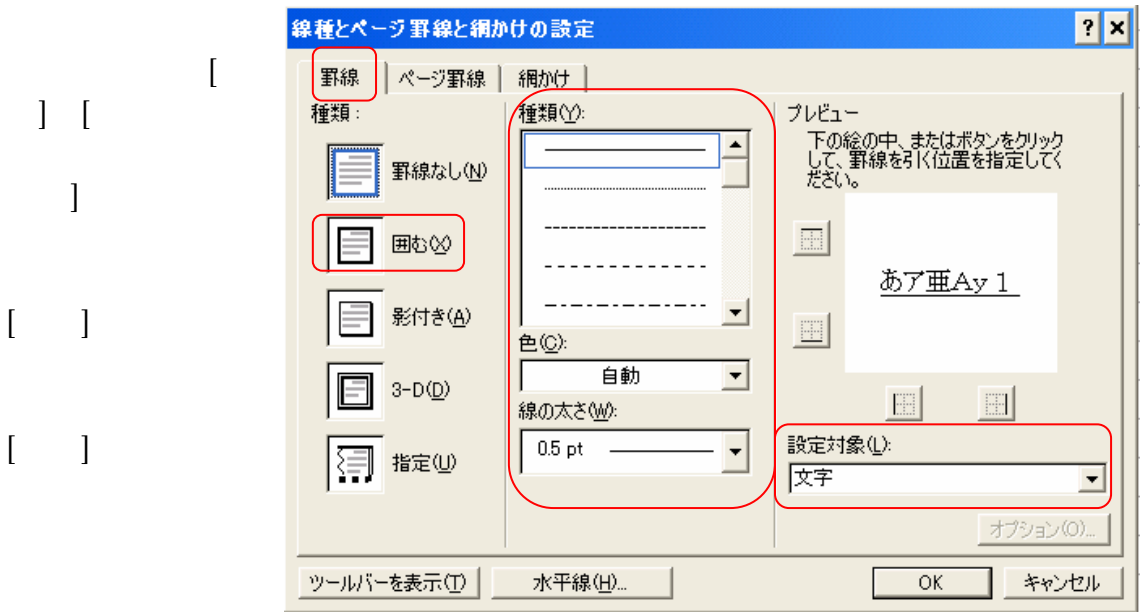

 $\begin{bmatrix} 1 & 1 & 1 & \cdots & 1 \\ 0 & 0 & 1 & \cdots & 1 \\ 0 & 0 & 0 & 0 & \cdots & 1 \end{bmatrix}$ 

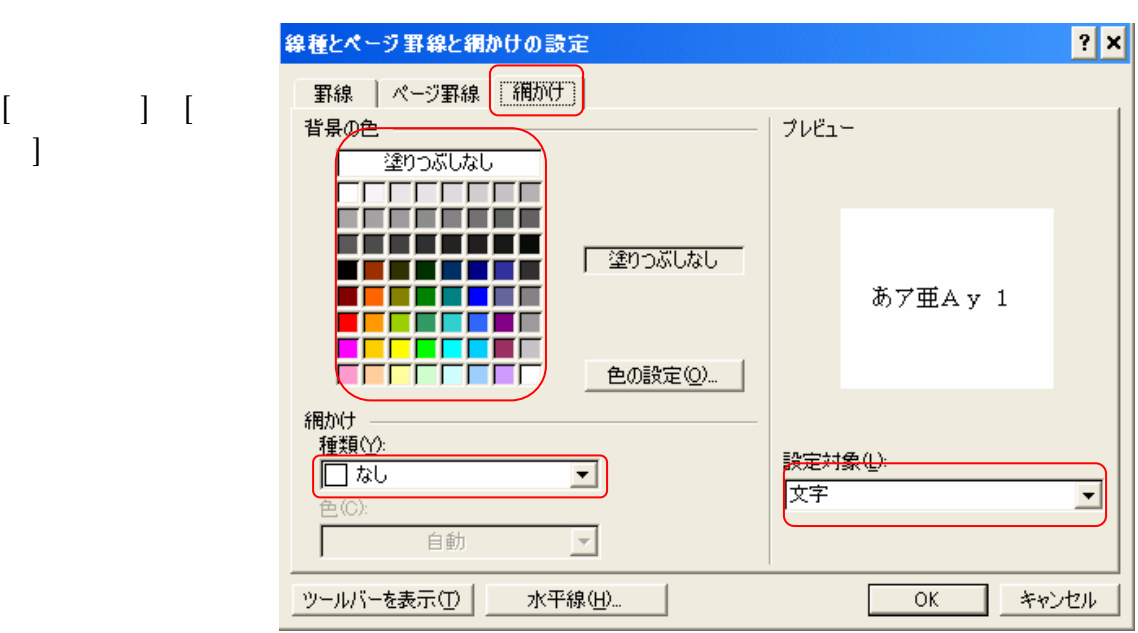

Word

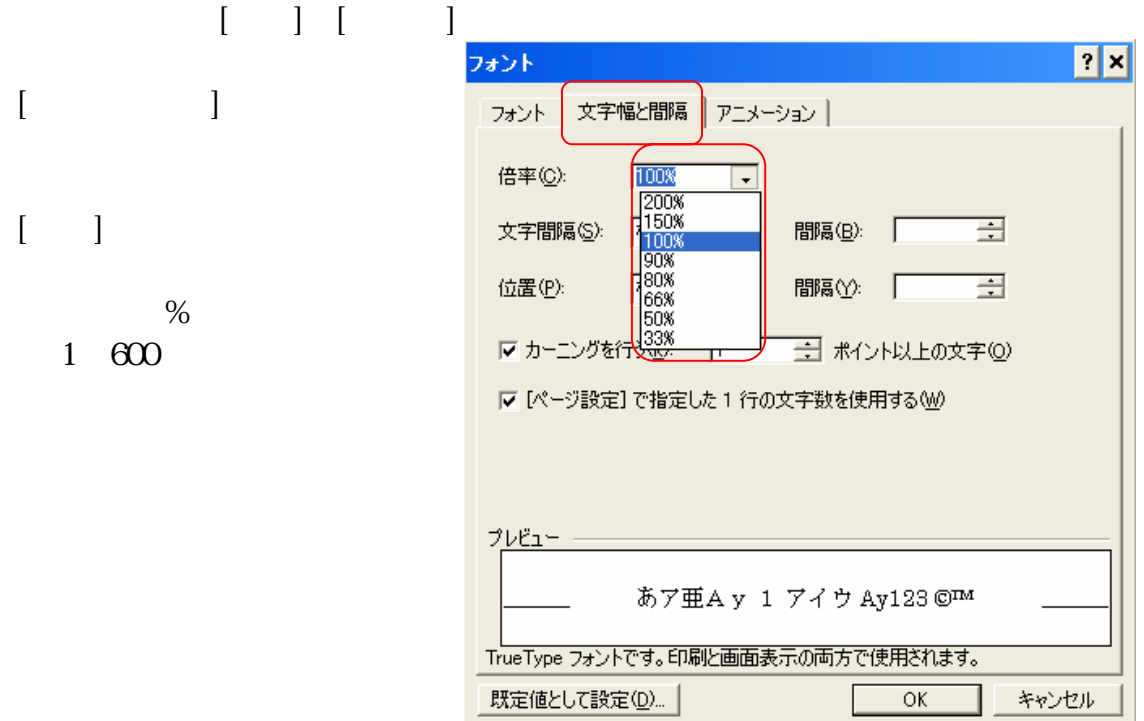

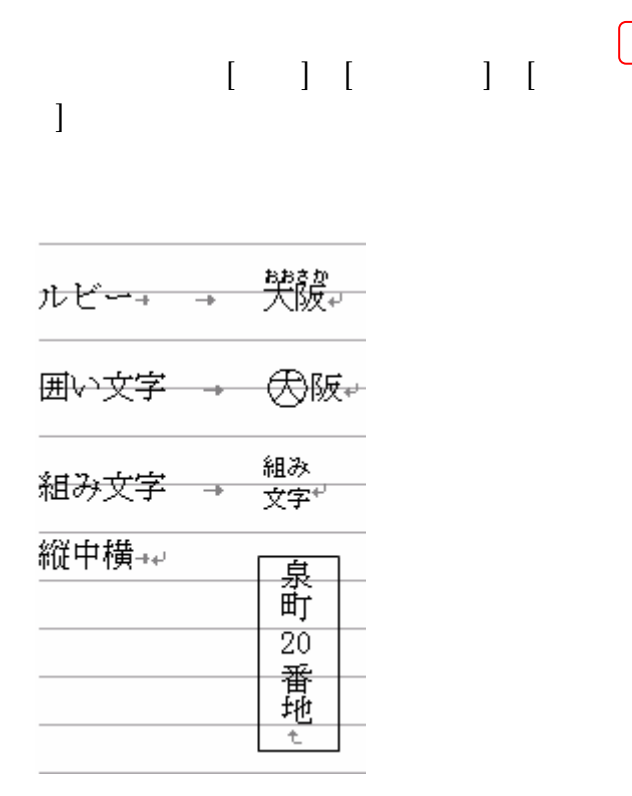

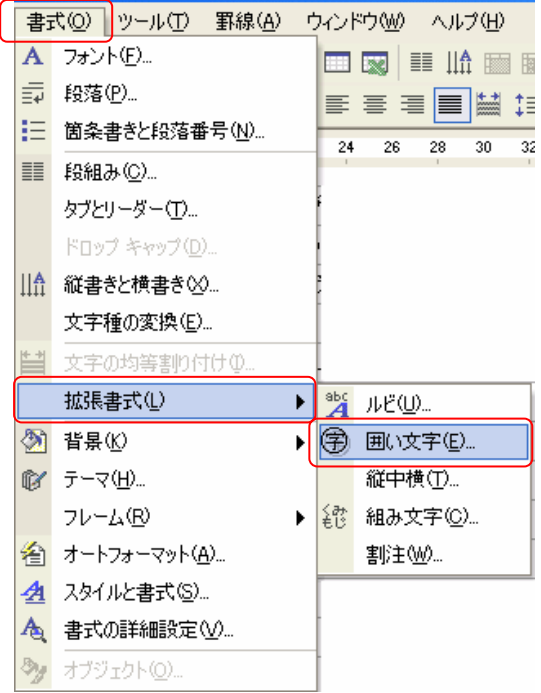

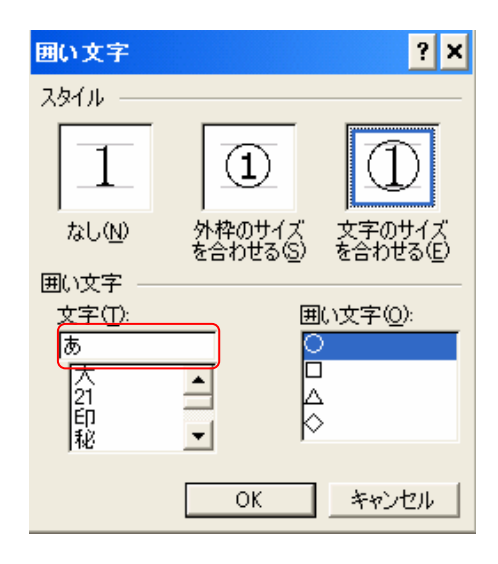

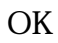

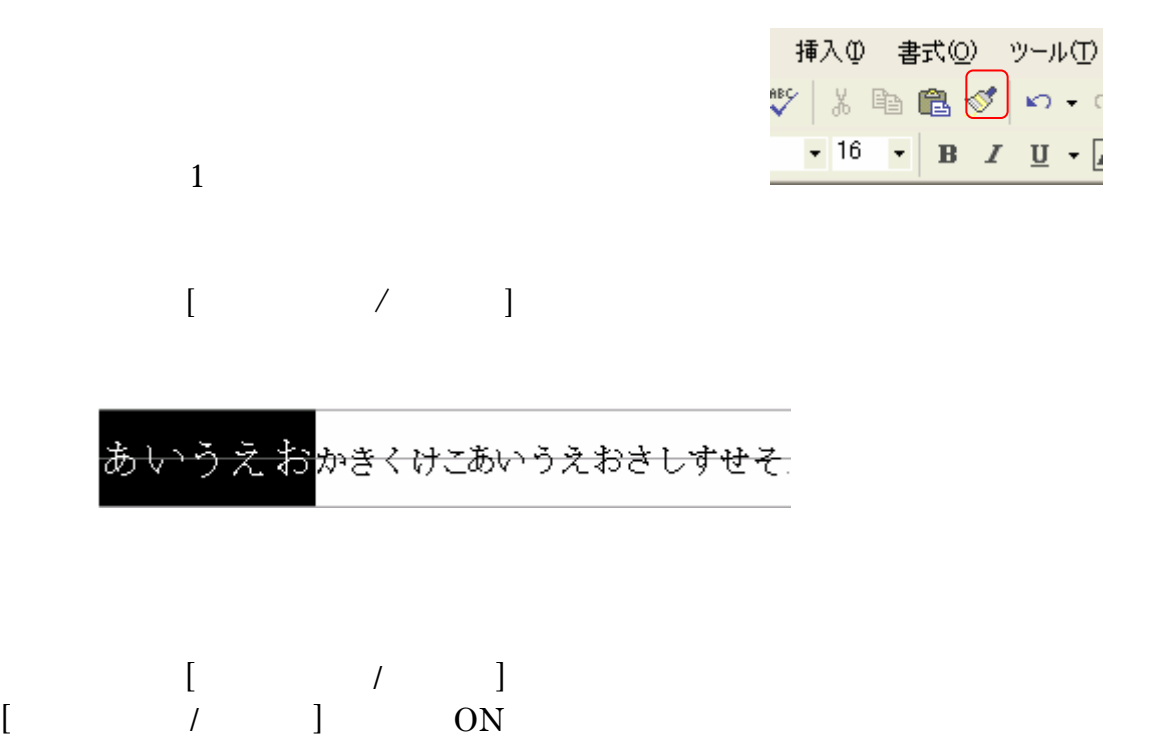

Word

 $[$   $]$   $]$   $[$   $]$   $[$   $]$   $[$   $]$   $[$   $]$   $[$   $]$   $[$   $]$   $[$   $]$   $[$   $]$   $[$   $]$   $[$   $]$   $[$   $]$   $[$   $]$   $[$   $]$   $[$   $]$   $[$   $]$   $[$   $]$   $[$   $]$   $[$   $]$   $[$   $]$   $[$   $]$   $[$   $]$   $[$   $]$   $[$   $]$   $[$   $]$   $[$   $]$   $[$   $]$ 

 $\mathbf A$ 

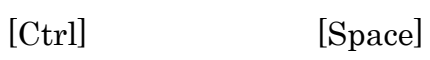

B. The contraction of the contraction of the contraction of the contraction of the contraction of the contraction of the contraction of the contraction of the contraction of the contraction of the contraction of the contra

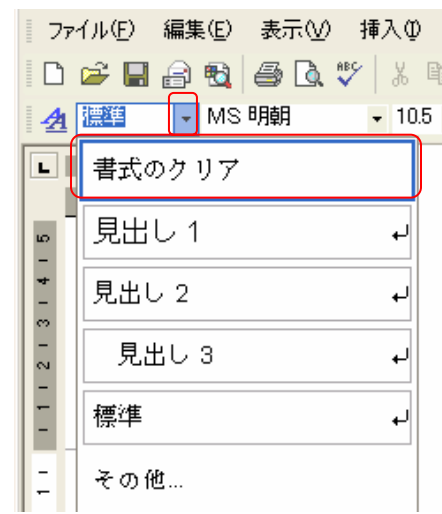

C. W2002

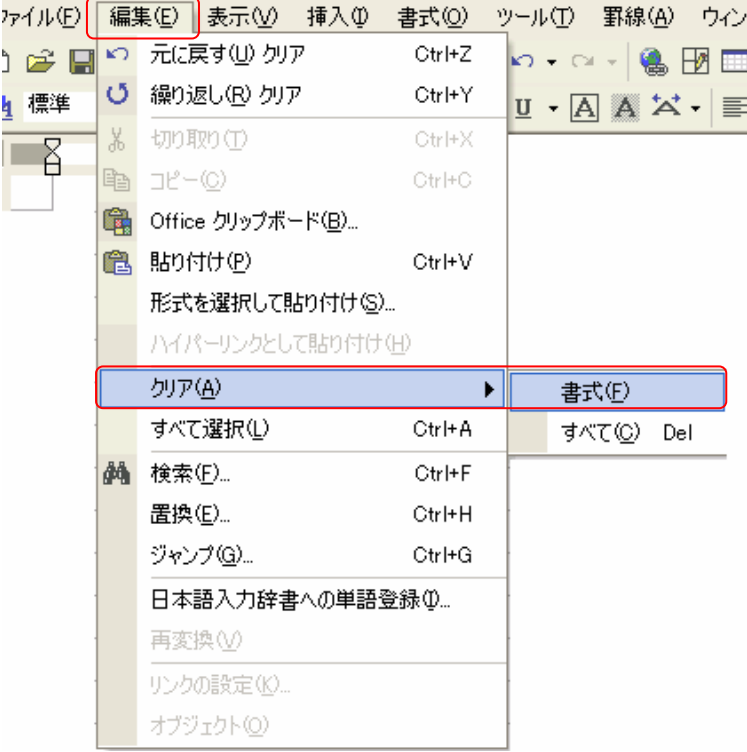